Wolfgang Nerreter

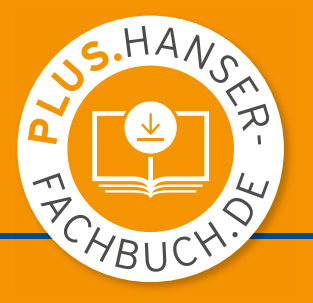

# Grundlagen der Elektrotechnik

# mit Micro-Cap und MATLAB

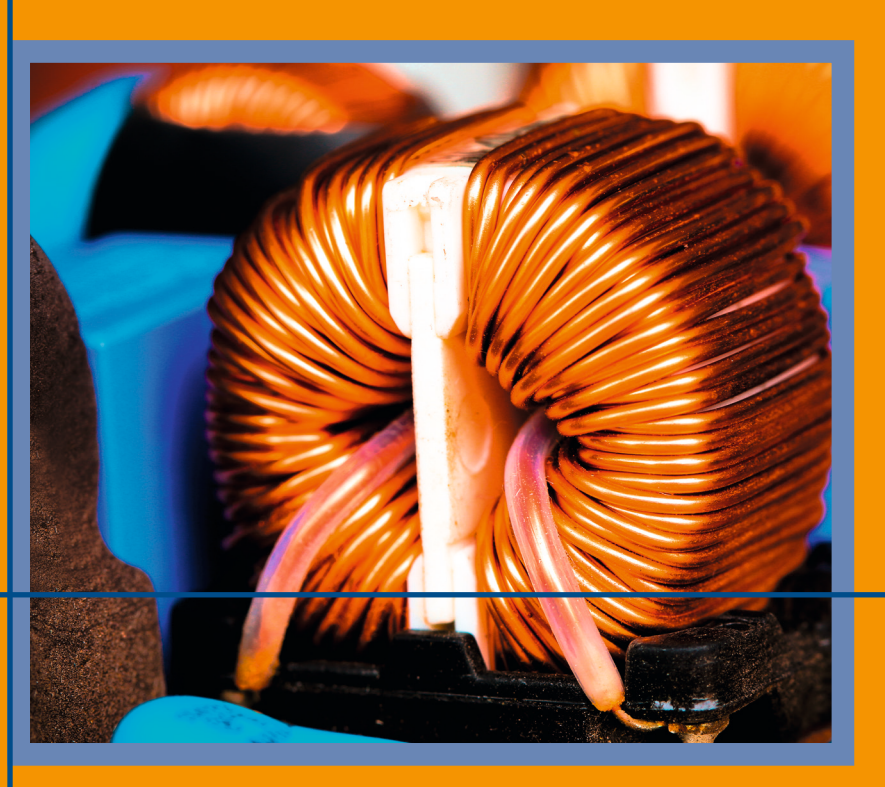

3., vollständig überarbeitete Auflage

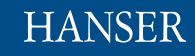

### Nerreter **Grundlagen der Elektrotechnik**

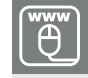

## **Ihr Plus – digitale Zusatzinhalte!**

Auf HanserPLUS finden Sie zu diesem Titel kostenloses digitales Zusatzmaterial. Geben Sie dazu einfach diesen Code ein:

plus-41gta-vw3q5

**<plus.hanser-fachbuch.de>**

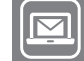

#### **Bleiben Sie auf dem Laufenden!**

Hanser Newsletter informieren Sie regelmäßig über neue Bücher und Termine aus den verschiedenen Bereichen der Technik. Profitieren Sie auch von Gewinnspielen und exklusiven Leseproben. Gleich anmelden unter

**www.hanser-fachbuch.de/newsletter**

Wolfgang Nerreter

# Grundlagen der Elektrotechnik

mit Micro-Cap und MATLAB

3., vollständig überarbeitete Auflage

# **HANSER**

#### **Autor:**

Prof. Dr.-Ing. Wolfgang Nerreter, Lemgo

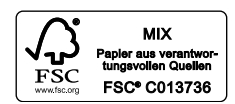

Alle in diesem Buch enthaltenen Informationen wurden nach bestem Wissen zusammengestellt und mit Sorgfalt geprüft und getestet. Dennoch sind Fehler nicht ganz auszuschließen. Aus diesem Grund sind die im vorliegenden Buch enthaltenen Informationen mit keiner Verpflichtung oder Garantie irgendeiner Art verbunden. Autor(en, Herausgeber) und Verlag übernehmen infolgedessen keine Verantwortung und werden keine daraus folgende oder sonstige Haftung übernehmen, die auf irgendeine Weise aus der Benutzung dieser Informationen – oder Teilen davon – entsteht.

Ebenso wenig übernehmen Autor(en, Herausgeber) und Verlag die Gewähr dafür, dass die beschriebenen Verfahren usw. frei von Schutzrechten Dritter sind. Die Wiedergabe von Gebrauchsnamen, Handelsnamen, Warenbezeichnungen usw. in diesem Werk berechtigt auch ohne besondere Kennzeichnung nicht zu der Annahme, dass solche Namen im Sinne der Warenzeichen- und Markenschutz-Gesetzgebung als frei zu betrachten wären und daher von jedermann benutzt werden dürften.

Bibliografische Information der Deutschen Nationalbibliothek:

Die Deutsche Nationalbibliothek verzeichnet diese Publikation in der Deutschen Nationalbibliografie; detaillierte bibliografische Daten sind im Internet über http://dnb.d-nb.de abrufbar.

Dieses Werk ist urheberrechtlich geschützt.

Alle Rechte, auch die der Übersetzung, des Nachdruckes und der Vervielfältigung des Buches, oder Teilen daraus, vorbehalten. Kein Teil des Werkes darf ohne schriftliche Genehmigung des Verlages in irgendeiner Form (Fotokopie, Mikrofilm oder ein anderes Verfahren) – auch nicht für Zwecke der Unterrichtsgestaltung – reproduziert oder unter Verwendung elektronischer Systeme verarbeitet, vervielfältigt oder verbreitet werden.

© 2020 Carl Hanser Verlag München Internet: www.hanser-fachbuch.de

Lektorat: Dipl.-Ing. Natalia Silakova-Herzberg Herstellung: Anne Kurth Covergestaltung: Max Kostopoulos Titelbild: © shutterstock.com/wisawa222 Coverkonzept: Marc Müller-Bremer, www.rebranding.de, München Satz: Wolfgang Nerreter, Lemgo Druck und Bindung: Kösel, Krugzell Printed in Germany

Print-ISBN 978-3-446-46456-8 E-Book-ISBN 978-3-446-46585-5

# Vorwort zur 3. Auflage

Für die Entwicklung dieses Lehrbuches, dessen 1. Auflage im August 2006 erschien, gab es mehrere Gründe; die zwei wichtigsten waren:

- Die Grundlagen der Elektrotechnik sollten in *einem* Band zusammengefasst werden. Dies erforderte eine Konzentration des Stoffes, die vor allem unter dem Gesichtpunkt der Ordnung und der Systematik erfolgte.
- Für einige Teilgebiete gibt es Software, die weitgehend anerkannt ist und Verwendung findet. Im vorliegenden Buch werden Micro-Cap für die Schaltungssimulation sowie das Mathematik-Programm MATLAB erläutert und angewendet.

In der 3.Auflage wurden einige Änderungen durchgeführt und Ergänzungen eingebracht. Da das Programm PSpice seit Ende 2018 nicht mehr zur Verfügung steht, wurde auf Micro-Cap umgestellt.

Unser Wissen ist nicht vom Himmel gefallen, sondern wurde von einer Vielzahl kluger Köpfe erarbeitet und uns als Erbschaft hinterlassen. Die eingestreuten kurzen Hinweise mögen zu mehr Achtung vor der Wissenschaft führen und vor den Personen, die sie entwickelt haben. Diese Hinweise sollen aber keineswegs erschöpfend sein, sondern nur die Möglichkeit eröffnen, bei Interesse im Internet mehr über die Wissenschaftler zu erfahren.

Die wichtigsten Fachausdrücke der Elektrotechnik werden im Text auch in *englischer Sprache* gebracht; dabei wird die *amerikanische* Schreibweise bevorzugt, da sie in der überwiegenden Zahl von Veröffentlichungen angewendet wird.

Zur Überprüfung der Kenntnisse wurden 100 Aufgaben ausgewählt, deren Lösungen nach dem Lehrtext zu finden sind. Weitere Aufgaben mit Lösungen werden auf der Website grundlagen-elektrotechnik.de angeboten. Auf dieser Website gibt es auch weitere Informationen.

Dem Carl Hanser Verlag gilt mein Dank für die vertrauensvolle und erfolgreiche Zusammenarbeit. Außerdem danke ich Herrn Prof. Dr. Helmut Haase, Lemgo, und Herrn Prof. Dr. Uwe Meier, Lemgo, für wichtige Hinweise.

Liebe Leserin, lieber Leser, ich würde mich freuen, wenn Ihnen das Buch gefällt und Sie erfolgreich damit arbeiten. Für Ihr Studium wünsche ich Ihnen viel Erfolg.

Mai 2020 Wolfgang Nerreter

Die Konzentration auf das Wesentliche ist natürlich eine Gratwanderung, bei der stets zu entscheiden ist, was wichtig und was entbehrlich ist. Eugen Roth formulierte dies so: Der Leser, traurig, aber wahr,

ist häufig unberechenbar. Hat er nicht Lust, hat er nicht Zeit, dann gähnt er: "Alles viel zu breit." Wenn er jedoch nach etwas sucht, was ich aus Raumnot nicht verbucht, wirft er voll Stolz sich in die Brust: "Aha, das hat er nicht gewusst!"

Manches von dem, was ich "nicht gewusst" habe, finden Sie, liebe Leserin und lieber Leser, in dem zweibändigen Lehrbuch "Grundgebiete der Elektrotechnik" von A. Führer, K. Heidemann und W. Nerreter, zu dem es auch noch einen Aufgabenband gibt.

Liebe Leserin, lieber Leser,

wahrscheinlich fällt Ihnen erst auf den zweiten Blick auf, dass die Formelzeichen für physikalische Größen kursiv stehen, d. h. um 15° nach rechts geneigt sind. Zahlen und Einheiten sind gerade gesetzt. So ist z.B. e = 2,71828 die Basis des natürlichen Logarithmus und *e* das Formelzeichen für die Elementarladung. Ein weiteres Beispiel: <sup>Ω</sup> ist die normierte Frequenz und Ω die Einheit des Widerstandes. Auch wenn der Zahlenwert einer physikalischen Größe festliegt, muss nach Norm das Formelzeichen kursivstehen, z.B.  $\mu_0$ =4  $\pi \cdot 10^{-7}$  Vs/(Am).

Eine Liste der verwendeten Formelzeichen finden Sie am Schluss des Buches. Die Einheiten sind im Anhang A2 auf den Seiten 364 und 365 aufgeführt, ebenso die Vorsatzzeichen, die den Faktor angeben, mit dem die Einheit multipliziert wird; so ist z. B. 1 pF =  $10^{-12}$  F.

Wenn Sie einen Begriff suchen, schlagen Sie am besten im Sachwortverzeichnis nach. Besteht der Begriff aus nur *einem* Wort, so werden Sie ihn ohne Probleme finden. Suchen Sie jedoch einen aus zwei Worten bestehenden Begriff, wie z.B. differenzieller Widerstand, so schauen Sie bitte unter "Widerstand" nach und Sie finden dort unter "–, differenzieller" das Gesuchte.

Personennamen finden Sie im Namenverzeichnis am Ende des Buches. Im Text sind Namen in Kapitälchen gesetzt, damit z. B. klar wird, dass das Lenzsche Gesetz von Herrn Lenz stammt und nichts mit dem Frühling zu tun hat. Lediglich im Literatur- und im Sachwortverzeichnis wurde auf die Kapitälchenschreibweise verzichtet.

Hinweise auf Literatur sind im Text in eckigen Klammern am Ende eines Satzes angegeben. Die zugehörigen Angaben von Autor, Titel des Werkes und Verlag bzw. Fundort finden Sie auf den Seiten 374 und 375. So ist z.B. [FHN1] ein Hinweis auf den Band 1 des Buches "Grundgebiete der Elektrotechnik" der Autoren Führer, Heidemann und Nerreter, das im Carl Hanser Verlag erschienen ist.

Die ISBN eines Buches ist nicht angegeben, weil sich diese Nummer bei jeder Neuauflage ändert.

Etliche Aufgaben und Beispiele, aber auch einige Bilder wurden mit dem Programm MATLAB berechnet. Die zugehörigen Programme können Sie im Internet unter www.grundlagen-elektrotechnik.de abrufen. Unter dieser Adresse sind auch die Micro-Cap-Schaltungen zu finden, die Sie herunterladen können. Bitte lesen Sie hierzu den Text zum Haftungsausschluss auf der Seite 4.

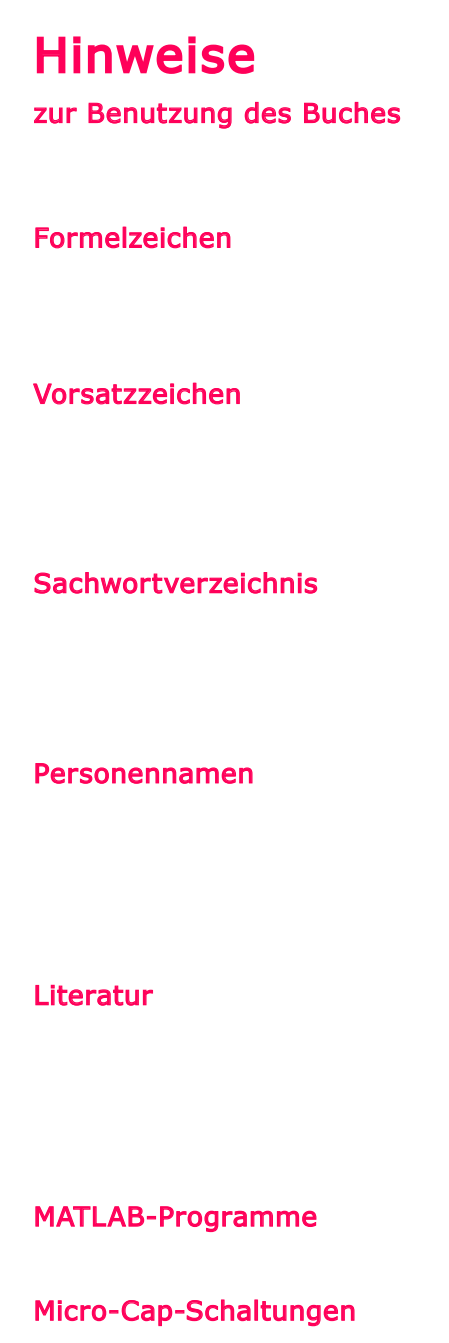

# Inhaltsverzeichnis

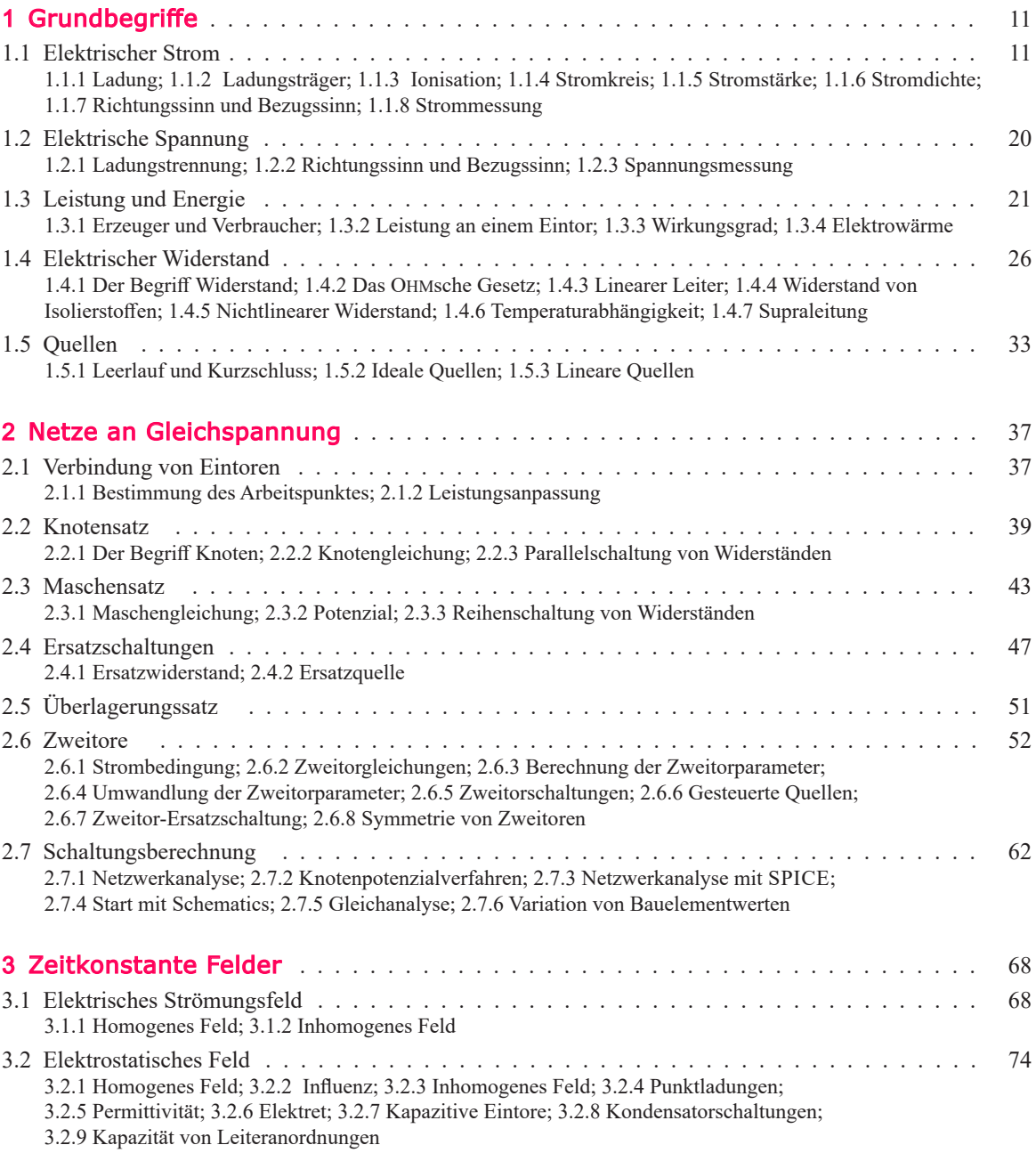

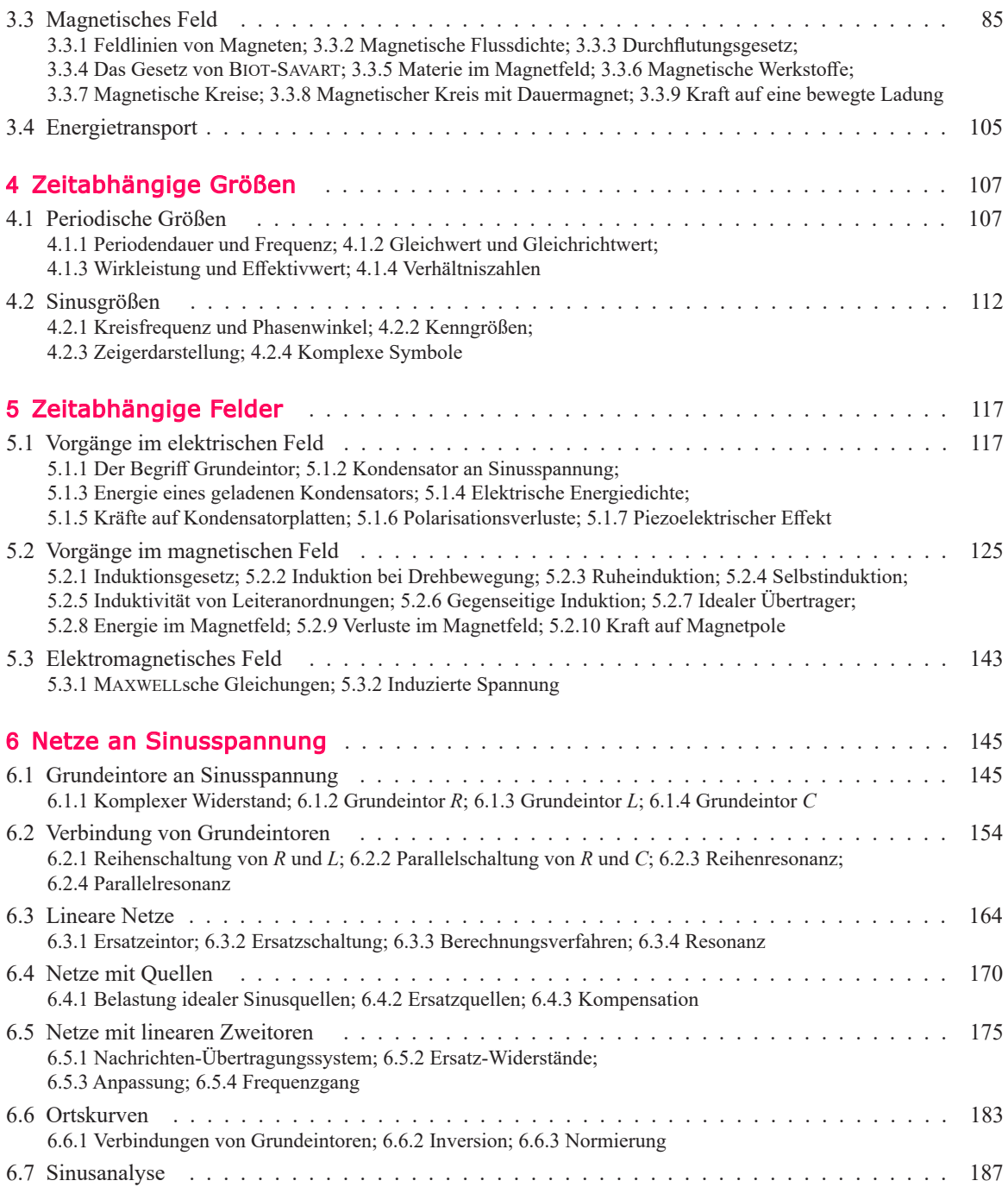

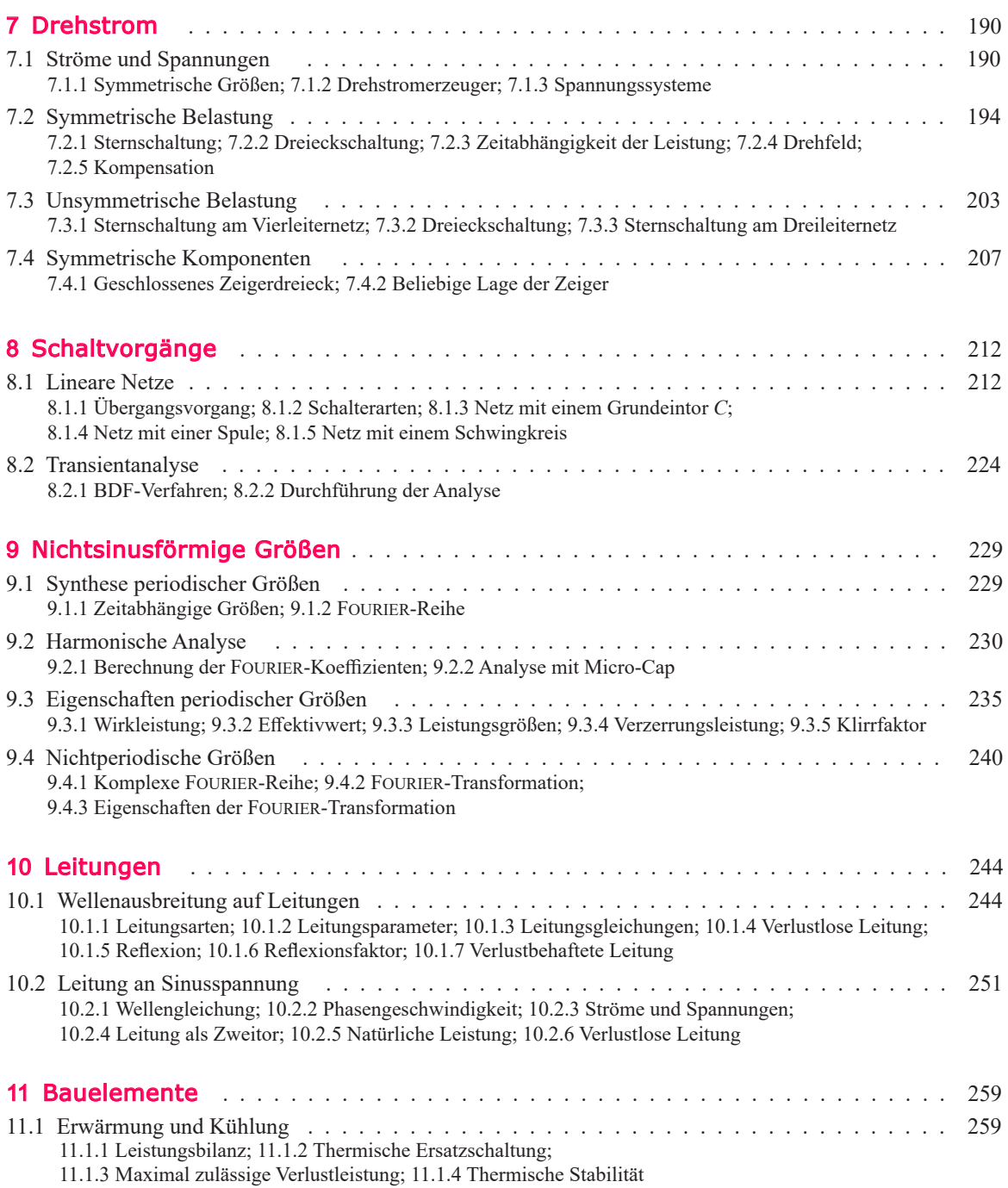

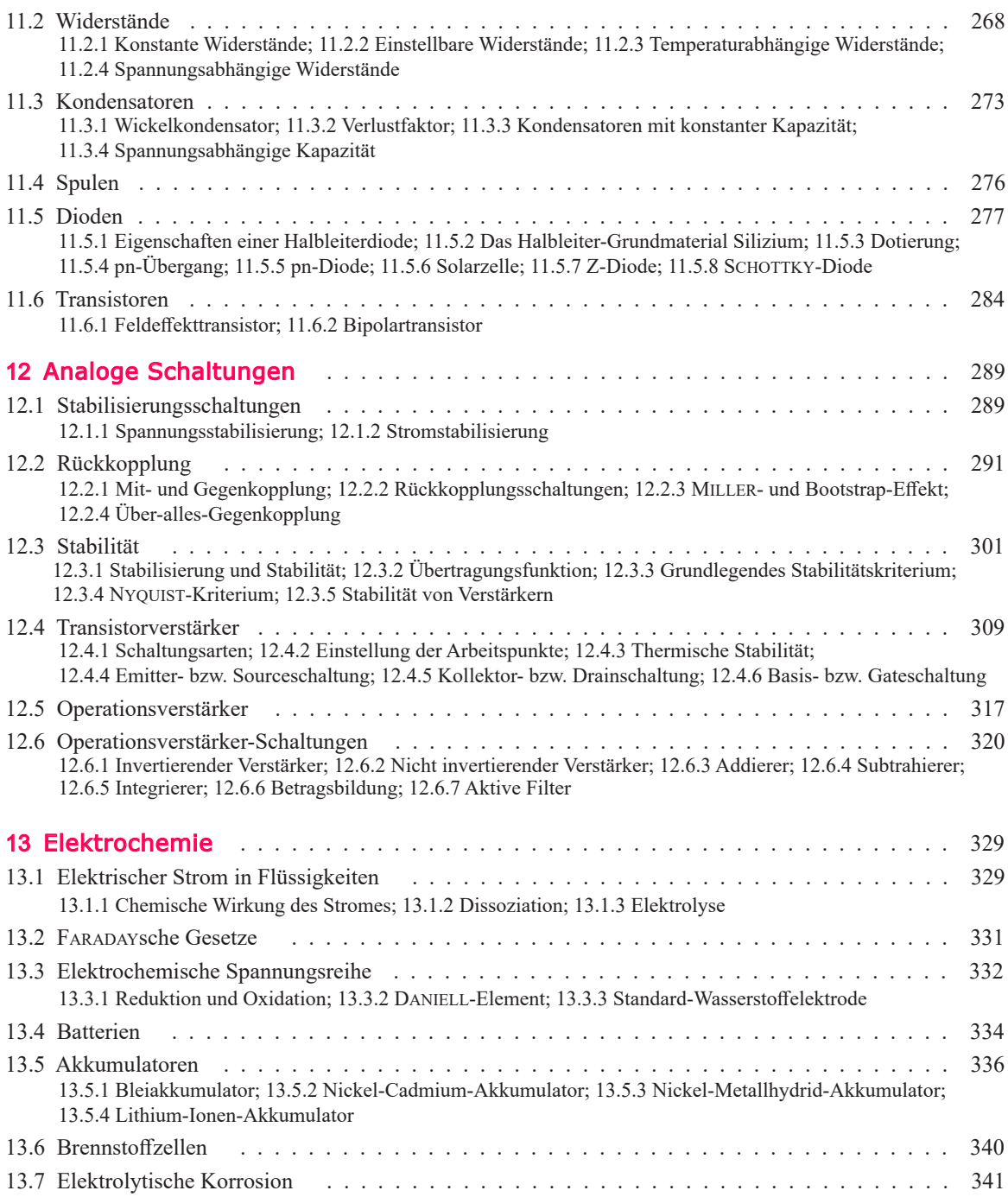

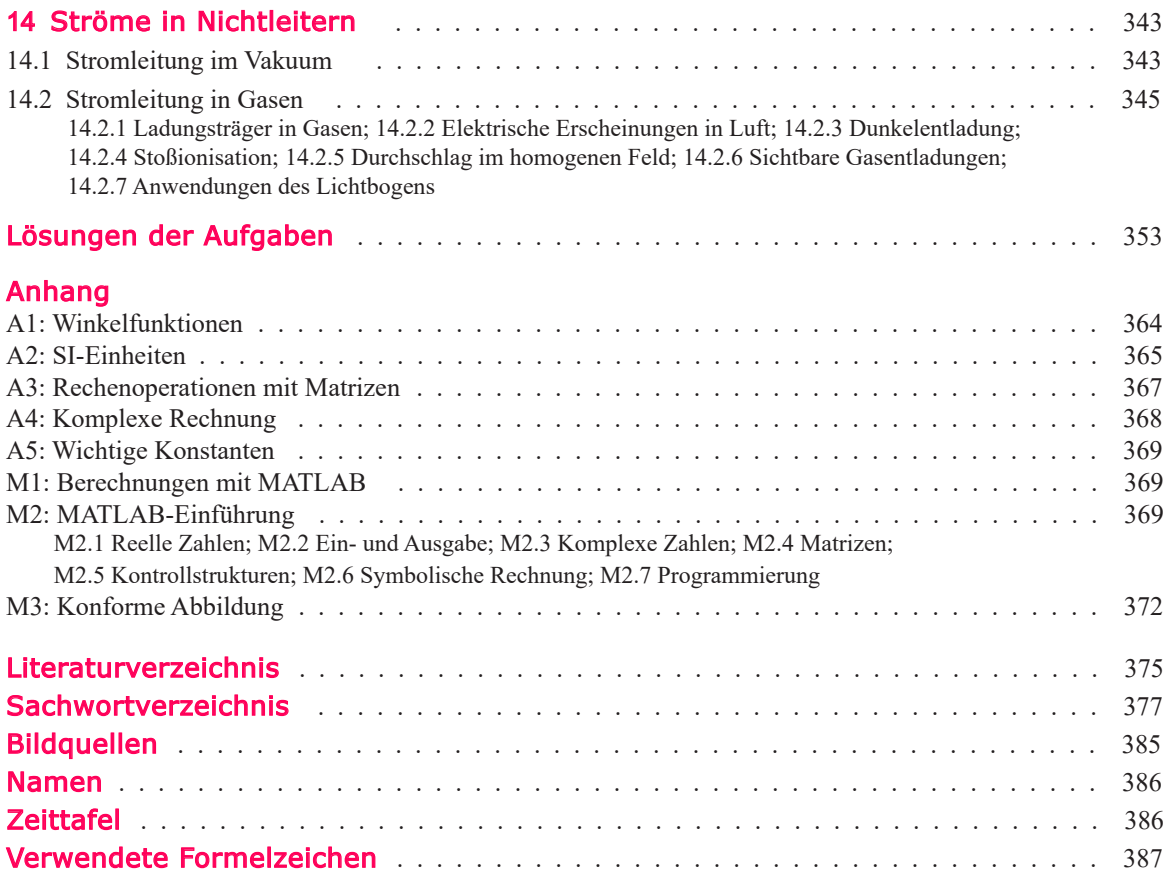

# <span id="page-13-0"></span>1 Grundbegriffe

# 1.1 Elektrischer Strom

"Sag mal, Jan, du bist doch schon im 5. Semester, kannst du mir erklären, was eigentlich Strom wirklich ist? Ich weiß zwar, dass er eine Wärmewirkung und eine chemische und eine magnetische Wirkung hat, aber wie das alles zusammenhängt, ist mir noch unklar." "Mir auch, aber es genügt, wenn du weißt, dass ein Gleichstrom eine Bewegung von Ladungen ist. Mehr will kein Prof in der Prüfung hören. Und wenn du dann noch darauf hinweist, dass die Wärmewirkung bei supercoolen Leitern entfällt, dann bist du gut drauf."

So einfach soll das sein? Für uns bleibt da noch eine Reihe von Fragen offen:

- Was ist Ladung?
- Wie fließen diese Ladungen durch einen Draht?
- Wie transportiert der Strom die Energie?

Auf diese Fragen wollen wir im Folgenden eine Antwort finden.

#### 1.1.1 Ladung

Seit mehr als zweitausend Jahren ist bekannt, dass sich bestimmte Gegenstände anziehen, wenn man sie reibt. Wird z.B. Bernstein mit einem Katzenfell gerieben, so zieht er leichte Gegenstände wie z.B. eine Flaumfeder an. Nach dem griechischen Wort ήλεκτρο für Bernstein wurden um 1600 alle derartigen Erscheinungen elektrisch genannt. Man bezeichnet den Gegenstand, von dem die Kraftwirkung ausgeht, als "geladen" und sagt, er trägt eine **Ladung** (charge) *Q*. Nach systematisch durchgeführten Experimenten erkannte man, dass es zwei Arten von Ladungen gibt, und formulierte:

> Gleichartige Ladungen stoßen einander ab; ungleichartige Ladungen ziehen einander an.

Die unterschiedlichen Arten der Ladung werden durch dieVorzeichen "+" und "-" gekennzeichnet.

Als erster führte DE COULOMB genaue Messungen durch; nach ihm werden die Kräfte als **Coulomb-Kräfte** bezeichnet. Auch die Einheit der Ladung ist nach ihm benannt:

 $[Q] = 1$  Coulomb = 1 C (1.1)

#### **Wirkungen des Stromes:**

- Die magnetische Wirkung liegt immer vor: Jeder Strom baut in seiner Umgebung ein Magnetfeld auf. Dies gilt allgemein: Jede Bewegung von Ladungen ist mit einem Magnetfeld verknüpft.
- Die Wärmewirkung entfällt bei Strömen in Supraleitern (s. Abschn. 1.4.7).
- Mit der chemischen Wirkung des Stromes befassen wir uns im Kap. 13.

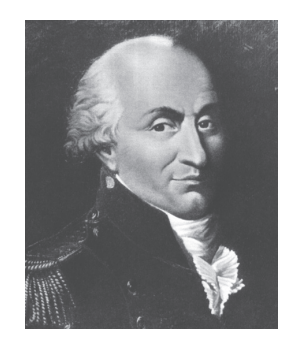

Charles Augustin de Coulomb (1736 – 1806) aus Angoulême in Frankreich entwickelte genaue Torsionswaagen, führte mit ihnen Messungen durch und formulierte 1788 das Gesetz für Kräfte auf Ladungen.

Der Begriff Ladung ist nicht weiter erklärbar. Man kann auf Ladungen nur aufgrund der Kräfte schließen, die sie aufeinander ausüben.

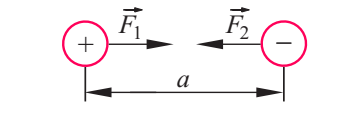

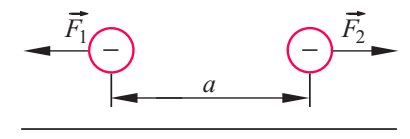

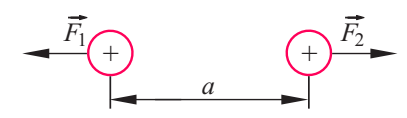

Bild 1.1 COULOMB-Kräfte auf Ladungen

Mit dem Coulomb-Gesetz für Kräfte auf Ladungen wollen wir uns im Abschn. 3.2 befassen. Vorweggenommen sei, dass der Betrag der Kraft, die zwei Ladungen  $Q_1$  und  $Q_2$  aufeinander ausüben, proportional dem Produkt der Ladungen und umgekehrt proportional dem Quadrat des Abstandes *a* der Ladungsschwerpunkte (Bild 1.1) ist:

$$
F \sim \frac{|Q_1 Q_2|}{a^2} \tag{1.2}
$$

Die Coulomb-Kräfte auf Ladungen sind formelmäßig analog zur Gravitationskraft, mit der sich zwei Massen  $m_1$  und  $m_2$  anziehen:

$$
F \sim \frac{m_1 m_2}{a^2} \tag{1.3}
$$

Im Gegensatz zur stets positiven Masse können Ladungen unterschiedliche Vorzeichen haben; es gibt bei ihnen anziehende und abstoßende Kräfte.

Zum Heben schwerer Lasten sind die Coulomb-Kräfte zwar nicht geeignet, aber es gibt wichtige technische Anwendungen; so werden z.B. beim Laserdrucker die elektrisch geladenen Tonerpartikel durch Coulomb-Kräfte an den vorbestimmten Stellen festgehalten, bis sie durch Erhitzen aufgeschmolzen und damit endgültig fixiert sind.

#### 1.1.2 Ladungsträger

Jede Ladung ist an einen **Ladungsträger** (charge carrier) gebunden. Diese sind die Atombausteine Elektron und Proton; ihre Ladung wird **Elementarladung** (elementary charge) *e* genannt:

$$
e = 1,6022 \cdot 10^{-19} \text{ C}
$$
 (1.4)

Jede Ladung *Q* ist ein ganzes Vielfaches der Elementarladung; so besteht z.B. die Ladung *Q* = 1 C aus 6,24 · 1018 Elementarladungen.

Die Vorgänge im Bereich von Atomen sind sehr kompliziert. Man versucht deshalb, sie mithilfe eines Modells zu veranschaulichen.

Ein **Modell** ist ein gedankliches Hilfsmittel, das einen unanschaulichen Vorgang oder Zusammenhang in einfacher und damit leicht verständlicher Form beschreibt.

Ein Modell wird als brauchbar angesehen, wenn die sich daraus ergebenden Schlussfolgerungen mit den in der Natur beobachteten Erscheinungen übereinstimmen; dies ist oft nur bei einem Teil der Vorgänge der Fall.

Für die Beschreibung grundlegender Vorgänge der Elektrotechnik ist das **Bohrsche Atommodell** ausreichend; darin besteht ein Atom aus Protonen und Neutronen, die den **Atomkern** bilden, und aus Elektronen, die diesen in der **Elektronenhülle** auf Kreis- oder Ellipsenbahnen umlaufen. Die Protonen des Atomkerns binden die Elektronen durch COULOMB-Kräfte an das Atom.

> Jedes Proton trägt eine positive, jedes Elektron eine negative Elementarladung; Neutronen sind ungeladen.

Man stellt sich vor, dass die Elektronen eines Atoms in *Schalen* angeordnet sind; das Bild 1.2 zeigt als Beispiel das Modell des Aluminiumatoms, bei dem sich drei Elektronen in der äußeren Schale befinden, die **Valenzelektronen** genannt werden. Wegen des höheren Abstandes vom Atomkern sind sie mit geringeren COULOMB-Kräften an den positiv geladenen Atomkern gebunden als die übrigen Elektronen auf den inneren Schalen.

Das Bohrsche Atommodell stimmt zwar nicht in jedem Detail, aber das überlassen wir mal den Physikern. Für uns bleibt zunächst noch die Frage, warum der Atomkern nicht auseinanderfliegt, wenn er mehr als ein Proton enthält, denn die Protonen stoßen doch einander aufgrund der Coulomb-Kräfte ab.

Der Durchmesser eines Atomkerns liegt in der Größenordnung 10–15 m; er ist wesentlich kleiner als der Durchmesser des Atoms, der in der Größenordnung 10–10 m liegt. Im Atomkern wirken auf die Protonen und Neutronen starke Anziehungskräfte geringer Reichweite; diese **Kernkräfte** sind wesentlich stärker als die Coulomb-Kräfte, mit denen die Protonen einander abstoßen.

#### 1.1.3 Ionisation

Ein elektrisch neutrales Atom enthält genau so viele Elektronen wie Protonen; die Zahl der Protonen bzw. Elektronen ist übrigens die **Ordnungszahl** des Atoms. Wird jedoch z.B. ein Elektron durch Reiben des Stoffes von einem Atom entfernt, so überwiegt die positive Ladung und das Atom wirkt elektrisch geladen; man sagt, es ist **ionisiert**, und bezeichnet ein derartiges Atom als **Ion** (ion).

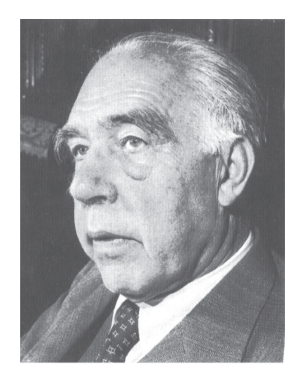

#### Niels Bohr

(1885 – 1962), dänischer Physiker, formulierte im Jahr 1913 das erste brauchbare Atommodell und erhielt dafür 1922 den Nobel-Preis. Ab 1916 war Niels Bohr Professor für Physik an der Universität Kopenhagen. 1943 floh er vor den Nazis im Segelboot nach Schweden. Insgesamt gibt es von ihm 115 Publikationen. Nach Niels Bour ist das Transuran Bohrium mit der Ordnungszahl 107 benannt.

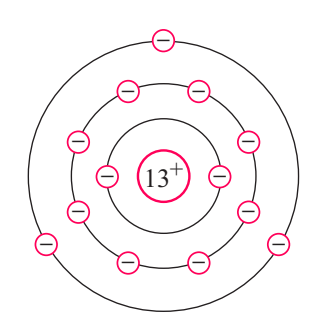

Bild 1.2 Modell des Aluminiumatoms

Ein Modell ist nicht unbedingt maßstäblich. Im Bild 1.2 ist z.B. der Atomkern viel zu groß dargestellt; bei maßstäblicher Darstellung wäre er nicht sichtbar.

In der Einzahl Ion liegt die Betonung auf dem "I", in der Mehrzahl Ionen auf dem "o".

Dass die elektrisch geladenen Kupferatome als Atomrümpfe bezeichnet werden, hat lediglich sprachliche Gründe.

Der Begriff Ion stammt aus dem Griechischen, er bedeutet "gehend". ARRHENIUS (s. Kap. 13) prägte diesen Begriff für geladene Moleküle in Flüssigkeiten, wo sie sich tatsächlich bewegen können. Im Kupferdraht aber bewegen sich die Atomrümpfe nicht, sie sind also keine "gehenden" Ionen.

Andererseits stehen die Atomrümpfe auch nicht still, denn sie schwingen mit zunehmender Temperatur immer heftiger um eine Ruhelage. Diese Schwingungen stellen für die Leitungselektronen eine Bewegungshemmung dar.

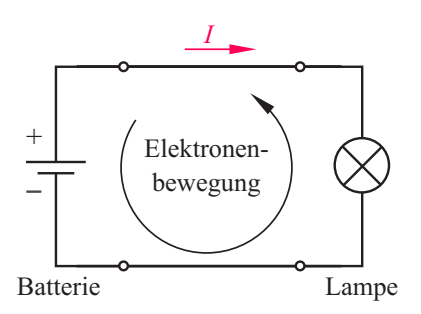

Bild 1.3 Einfacher Stromkreis

Das aus dem Griechischen stammende Wort Elektrotechnik kann man wortwörtlich mit *Bernsteinkunst* übersetzen. Ein Ion kann auch negativ elektrisch geladen sein, dann überwiegt die Anzahl der Elektronen.

Infolge der Coulomb-Kräfte sind Ionen bestrebt, sich durch Einfangen freier Elektronen oder durch Anlagern an ungleichartige Ionen zu neutralisieren. Man bezeichnet dies als **Rekombination** (recombination).

Wie aber wandern nun die Ladungen durch einen Kupferdraht?

In einem Festkörper wie z.B. einem Kupferkristall können sich die benachbarten Atome gegenseitig so beeinflussen, dass von jedem Atom ein Valenzelektron abgelöst wird, das **Leitungselektron** heißt. Die positiv geladenen Kupferionen werden **Atomrümpfe** genannt. Zwischen ihnen sind die Leitungselektronen frei beweglich.

Die Leitungselektronen sind zwar nicht an das einzelne Atom, aber durch COULOMB-Kräfte an die Atomrümpfe des Metalls gebunden. Sie können diesen Metallverband nur dann verlassen, wenn ihnen die Austrittsarbeit (electron work function)  $W_A$  zugeführt wird, die thermisch durch Aufheizen des Metalls oder optisch durch Licht zugeführt werden kann.

#### 1.1.4 Stromkreis

Die Erklärung "Bewegung von Ladungen" für einen Strom ist sehr allgemein gefasst – man könnte darunter auch eine beliebige Bewegung weniger Ladungen oder die Bewegung der Elektronen um einen Atomkern verstehen.

Als **Strom** (current) bezeichnet man die *geordnete* Bewegung der Ladungen, die in einem geschlossenen **Stromkreis** (circuit) stattfindet. Bei einem einfachen Stromkreis, der z.B. aus einer Batterie, den Leitungen und einer Glühlampe besteht (Bild 1.3), bewegen sich die Leitungselektronen vom Minuspol der Batterie zur Glühlampe und weiter zum Pluspol und von dort zum Minuspol der Batterie.

#### 1.1.5 Stromstärke

"Strom fließt" sagt man, weil hierbei die Begriffe der Geografie auf die Elektrotechnik übertragen wurden. Wie viel Wasser in einem Fluss bzw. Strom, z.B. dem Rhein an Köln vorbeifließt, gibt man in der Einheit m3/s an. Entsprechend geht man beim elektrischen Strom vor und ermittelt die Ladungsmenge Δ*Q*, die sich in einer Zeitspanne Δ*t* durch den Querschnitt z.B. eines Drahtes bewegt.

Den Quotienten aus diesen beiden Größen bezeichnet man als **elektrische Stromstärke** (current intensity) *I*:

$$
I = \frac{\Delta Q}{\Delta t} \tag{1.5}
$$

Die Einheit der Stromstärke ist:

$$
[I] = \frac{1 \text{ C}}{1 \text{ s}} = 1 \text{ Ampere} = 1 \text{ A}
$$
 (1.6)

Im Allgemeinen bewegen sich in einem *beliebigen* Leiter sowohl positive Ladungen Δ*Q*p als auch negative Ladungen Δ*Q*n in der Zeitspanne Δ*t* durch den Querschnitt *A*, für den die Stromstärke ermittelt wird. Die Bewegungsrichtung der positiven Ladungen stimmt dabei mit dem **Richtungssinn des Stromes** überein.

Da beide Ladungsträgerarten in *gleicher* Weise zum Strom beitragen und Δ*Q*p > 0 sowie Δ*Q*n < 0 ist, setzt man für die Ladung Δ*Q* an:

$$
\Delta Q = \Delta Q_p - \Delta Q_n \tag{1.7}
$$

Damit ergibt sich für die Stromstärke *I* in der Gl. (1.5) ein positiver Wert. Wie bei einer zweispurigen Straße, bei der die in entgegengesetzter Richtung strömenden Fahrzeuge zur Erhöhung der Belastung beitragen, wird die Stromstärke durch die in entgegengesetzter Richtung strömenden Ladungen *erhöht*.

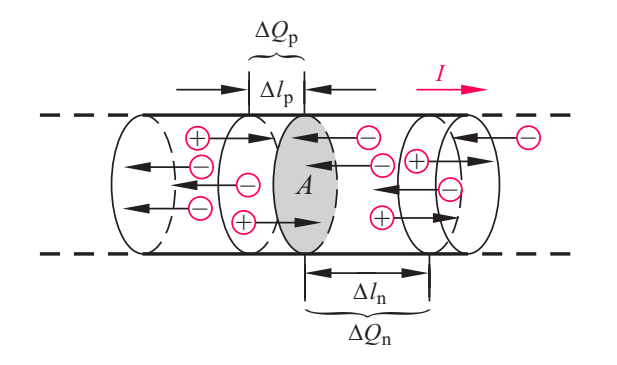

Bild 1.4 Bewegung positiver und negativer Ladungsträger durch den Querschnitt *A* eines Leiters und Richtungssinn des Stromes

Bewegen sich die Ladungsträger gleichmäßig mit konstanter Geschwindigkeit, so spricht man von einem **Gleichstrom** (direct current, **DC**). Hierfür gilt entsprechend Gl. (1.5):

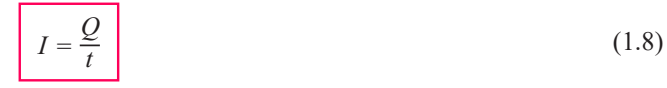

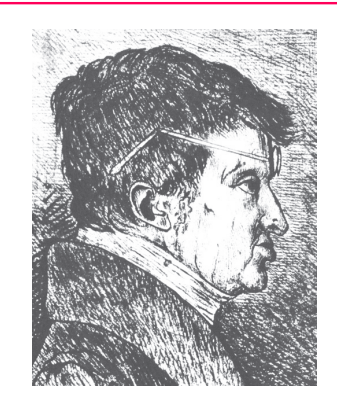

André-Marie Ampère (1775 – 1836), französischer Physiker, Chemiker und Mathematiker, untersuchte die Kräfte, die zwei stromdurch-

flossene Leiter aufeinander ausüben (s. Abschn. 3.3.9). Maxwell bezeichnete ihn als "Newton der Elektrizität". Die Federzeichnung wird Ampère selbst zugeschrieben.

Die Stromstärke ist eine der sieben Basiseinheiten des Internationalen Einheitensystems "Système International d , Unités" (s. Anhang A2). Eine solche Basiseinheit wird kurz als **SI-Einheit** bezeichnet.

In Metallen strömen nur Elektronen und es ist  $\Delta Q_{\rm p} = 0$ ; dabei ist der Richtungssinn des Stromes *I* entgegengesetzt zur Bewegungsrichtung der Leitungselektronen festgelegt. Dies liegt daran, dass man den Richtungssinn des Stromes lange vor der Erkenntnis definiert hatte, dass sich in einem Metalldraht negative Ladungen bewegen.

Wir zeichnen für den *Richtungssinn* des Stromes einen Pfeil *neben* die Leitung (siehe auch Bild 1.3).

Ein Strom ist eine geordnete Bewegung von Ladungen; diesem Oberbegriff kann man kein Formelzeichen zuordnen. Das Formelzeichen *I* und die Einheit 1 A gehören zur elektrischen Stromstärke. In der Praxis vermeidet man jedoch die umständliche Ausdrucksweise "es fließt ein Strom der Stromstärke 1 A" und sagt kurz: "Es fließt ein Strom 1 A."

#### **Beispiel 1.1**

Wir wollen für einen Gleichstrom *I* = 1 A, der durch einen Metalldraht fließt, die Ladung *Q* und die Anzahl *k* der Elektronen berechnen, die sich in einer Minute durch einen Querschnitt bewegen.

Mit der Gl. (1.8) berechnen wir:

$$
Q = I t = 60 \text{ A s} = 60 \text{ C}
$$

Im Draht ist  $Q_p = 0$  und gemäß Gl. (1.7)  $Q_n = -60$  C. Wir dividieren *Q*n durch die Ladung eines Elektrons:

$$
k = \frac{Q_{\rm n}}{-e} = \frac{-60 \, \text{C}}{-1,6 \cdot 10^{-19} \, \text{C}} = 3,745 \cdot 10^{20}
$$

#### **Beispiel 1.2**

Wir wollen abschätzen, wie viele Leitungselektronen in 1 g Kupfer enthalten sind. Die Zahl der Leitungselektronen ist bei Kupfer etwa gleich der Zahl der Atome.

Kupfer hat die molare Masse *M* = 63,546g/mol (s.Tab.13.2). Die Avogadro-Konstante1) 6,022·1023mol–1 gibt an, wie viele Atome eines Stoffes in 1 Mol enthalten sind. In 1 g Kupfer sind demnach  $6,022 \cdot 10^{23}/63,546 = 9,5 \cdot 10^{21}$  Atome und damit etwa  $9.5 \cdot 10^{21}$ Leitungselektronen enthalten.

#### 1.1.6 Stromdichte

Ein Stoff, in dem sich Ladungsträger gut bewegen können, wird als **Leiter** (conductor) bezeichnet. In einem Volumen *V* eines Leiters befinden sich *pV* positive Ladungsträger und *nV* negative Ladungsträger mit je einer Elementarladung; dabei ist *p* bzw. *n* die Anzahl der Ladungsträger je Volumen. Die Größe *p* bzw. *n* wird auch als **Ladungsträgerdichte** bezeichnet. Wir setzen an:

$$
\Delta Q_p = p \Delta V_p e \; ; \; \Delta Q_n = -n \Delta V_n e \tag{1.9}
$$

Nun untersuchen wir die Strömung der Ladungsträger durch den Querschnitt *A* eines Leiters, wobei  $\Delta V_p = A \Delta l_p$  und  $\Delta V_n = A \Delta l_n$  gilt (Bild 1.4). Wir setzen voraus, dass der Leiter **homogen** (d. h. sein Material und dessen Eigenschaften sind gleichmäßig verteilt) und sein Querschnitt konstant ist. Mit den Gln.(1.5 und 1.7) ergibt sich:

1) AMADEO AVOGADRO  $(1776 - 1856)$ , italienischer Physiker und Chemiker, war im Jahr 1811 zu der Erkenntnis gekommen, dass 1 Mol jedes Stoffes stets die gleiche Anzahl Moleküle enthält. Diese zunächst unbekannte Zahl wurde erstmals im Jahr 1865 von dem Österreicher Joseph Loschmidt (1821 – 1895) bestimmt.

$$
I = \frac{\Delta Q_{\rm p} - \Delta Q_{\rm n}}{\Delta t} = e A \left( p \frac{\Delta l_{\rm p}}{\Delta t} + n \frac{\Delta l_{\rm n}}{\Delta t} \right)
$$
(1.10)

In dieser Gleichung ist  $\Delta l_p / \Delta t = v_p$  die Geschwindigkeit der positiven und  $\Delta l_n / \Delta t = v_n$  die Geschwindigkeit der negativen Ladungsträger; bei einem Gleichstrom bezeichnet man jede dieser Geschwindigkeiten als **Driftgeschwindigkeit**. Damit gilt für den Strom:

$$
I = e A (p vp + n vn) = Ip + In
$$
 (1.11)

Die Driftgeschwindigkeiten der Ladungsträger sind umso höher, je kleiner der Querschnitt *A* ist:

$$
\upsilon_{\rm p} = \frac{1}{e \, p} \cdot \frac{I_{\rm p}}{A} \; ; \; \upsilon_{\rm n} = \frac{1}{e \, n} \cdot \frac{I_{\rm n}}{A} \tag{1.12}
$$

#### **Beispiel 1.3**

Wir wollen die Driftgeschwindigkeit der Elektronen berechnen, die sich in einem Kupferdraht mit dem Querschnitt 1 mm2 bewegen, in dem der Strom 1 A fließt. Der Kupferdraht wird aus Elektrolytkupfer (s. Kap. 13) mit der Dichte  $\rho = 8.93$  g·cm<sup>-3</sup> hergestellt.

Im Beispiel 1.2 sind wir zu dem Ergebnis gekommen, dass in 1 g Kupfer 9,5 · 1021 Atome enthalten sind. Die Ladungsträgerdichte ist:

$$
n \approx 9,5 \cdot 10^{21} \,\mathrm{g}^{-1} \cdot 8,93 \,\frac{\mathrm{g}}{\mathrm{cm}^3} = 8,5 \cdot 10^{22} \,\mathrm{cm}^{-3}
$$

Mit der zweiten Gleichung der Gln. (1.12) berechnen wir:

$$
\upsilon_{\rm n} = \frac{1}{e \, n} \cdot \frac{I}{A} \approx 0.074 \, \frac{\text{mm}}{\text{s}}
$$

Obwohl man sagt, dass Strom "fließt", ist die Driftgeschwindigkeit der Leitungselektronen im Kupferdraht sehr niedrig.

Man bezeichnet den Quotienten aus der Stromstärke *I* und der Querschnittsfläche *A* des Leiters als **Stromdichte** (current density) *J*:

$$
J = \frac{I}{A}
$$

Wie die Geschwindigkeit ist auch die Stromdichte ein **Vektor**, also eine physikalische Größe, der eine Richtung zugeordnet wird.

Die Einheit der Stromdichte ist zwar  $1 \text{ A/m}^2$ , aber da Leiterquerschnitte im Allgemeinen in mm2 angegeben werden, verwendet man für *J* meist die Einheit  $1 \text{ A/mm}^2$ .

(1.13)

Ein Vektor wird durch einen Pfeil über dem Formelzeichen gekennzeichnet: Im Bild 1.1 sind die Kräfte  $\vec{F}_1$  und  $\vec{F}_2$  als Vektoren dargestellt.

Auch die Fläche ist ein Vektor *A* mit dem Betrag *A*; dieser Vektor steht senkrecht auf der Fläche.

Die Stromstärke *I* ist eine ungerichtete Größe; man bezeichnet eine solche Größe als **Skalar**. Der *Richtungssinn* des Stromes ist eine willkürlich gewählte Größe, die keine geometrische Bedeutung hat.

In der Gl. (1.13) ist lediglich der Zusammenhang für die Beträge der Vektoren angegeben. Für den Zusammenhang zwischen der Stromstärke und den Vektoren *J* und *A* gilt:

$$
I = \vec{J} \cdot \vec{A} \tag{1.14}
$$

Die mathematische Operation in dieser Gleichung ist das **Skalarprodukt** zweier Vektoren, das als Produkt aus den Vektorbeträgen und dem Kosinus des von den Vektoren eingeschlossenen Winkels  $\alpha$  definiert ist:

$$
I = \vec{J} \cdot \vec{A} = |\vec{J}| \cdot |\vec{A}| \cdot \cos \alpha = J \cdot A \cdot \cos \alpha \tag{1.15}
$$

Im einfachsten Fall haben die Vektoren  $\vec{J}$  und  $\vec{A}$  gleiche Richtung und es ist  $\alpha = 0$ ; dabei ergibt sich die Gleichung  $I = JA$  für die Beträge der Vektoren, die man auch der Gl. (1.13) entnehmen kann (Bild 1.5).

Haben die Ladungsträger konstante Geschwindigkeit, wie dies bei einem Gleichstrom der Fall ist, so liegt der **stationäre Zustand** (steady state) des Systems vor; dabei bleiben seine *charakteristischen Parameter* wie z.B. die Stromstärke *I* zeitlich konstant.

Die Stromdichte *J* (und nicht etwa die Stromstärke *I*) ist die wichtigste Beanspruchungsgröße für das Leitermaterial; sie darf nicht zu hoch gewählt werden, weil sonst der Leiter entfestigt wird oder sogar schmilzt.

Es bleibt die Frage, welche maximale Stromdichte man bei einem Anwendungsfall wählen darf. Dies hängt von der Erwärmung, der Temperaturfestigkeit des Leiters und der Isolation sowie von der Kühlung ab. Mit dem zuletzt genannten Problem wollen wir uns im Abschn. 11.1 befassen.

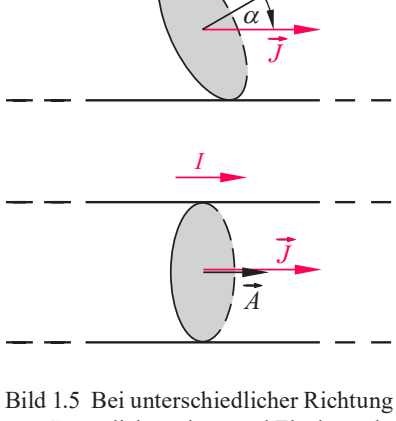

*I*

*A*

von Stromdichtevektor und Flächenvektor muss die Stromstärke mit der Gl. (1.14) berechnet werden; bei gleicher Richtung von Stromdichtevektor und Flächenvektor ist *I* = *J A*

#### 1.1.7 Richtungssinn und Bezugssinn

Beim einfachen Stromkreis (Bild 1.3) ist der Richtungssinn des Stromes bekannt: Der Strom *I* fließt außerhalb der Batterie von ihrem Pluspol zum Minuspol und innerhalb der Batterie von ihrem Minuspol zum Pluspol.

In einer umfangreichen Schaltung mit Stromverzweigungen ist häufig der Richtungssinn eines Stromes nicht von vornherein bekannt. In diesem Fall nimmt man *willkürlich* einen **Bezugssinn** (reference direction) an und vereinbart:

Ist der Zahlenwert eines durch einen Bezugspfeil beschriebenen Stromes positiv, so stimmt der Richtungssinn mit dem Bezugssinn überein; ist der Zahlenwert eines Stromes negativ, so sind Richtungssinn und Bezugssinn einander entgegengesetzt.

Der Bezugssinn wird durch einen **Bezugspfeil** (reference arrow) dargestellt, den wir stets in den Leitungszug zeichnen (Bild 1.6). So ist z. B. in der Schaltung 1.7, die als **Brückenschaltung** (bridge network) bezeichnet wird, der Richtungssinn der Ströme *I*<sup>1</sup> ... *I*4 von vornherein bekannt, aber der Richtungssinn des Stromes  $I_5$  ist zunächst unbekannt. Wir zeichnen daher für diesen Strom willkürlich einen Bezugspfeil z. B. von links nach rechts. Ergibt eine Berechnung z.B. die Stromstärke  $I_5 = 0.6$  mA, so hat der Strom den Richtungssinn von links nach rechts; bei einem Ergebnis  $I_5 = -0.6$  mA hat der Strom den Richtungssinn von rechts nach links.

Ein Bezugssinn kann auch durch einen Doppelindex angegeben werden. Benennt man z. B. in der Schaltung 1.7 die Brückeneckpunkte mit "A" und "B", so kann man den Strom  $I_5$  durch den Strom  $I_{AB}$ ersetzen; in diesem Fall ist ein Bezugspfeil für den Strom  $I_{AB} = I_5$ nicht erforderlich.

Unerlässlich ist die Angabe des Bezugssinns bei einem Wechselstrom. Damit werden wir uns im Kap. 4 befassen.

#### 1.1.8 Strommessung

Eine Strommessung wird im Allgemeinen mit einem **Strommesser** durchgeführt, der auch als **Amperemeter** (ammeter) bezeichnet wird. Das Bild 1.8 zeigt das Schaltzeichen und die Klemmenbezeichnungen für Gleichstrom. Statt "+" wird auch "HI" oder "mA" geschrieben und statt "-" ist dementsprechend "LO" oder "COM" üblich.

Früher wurde der Bezugspfeil als Zählpfeil bezeichnet. Die Feststellung zweier Möglichkeiten hat jedoch mit dem Begriff "zählen" nichts zu tun. Deshalb sollte man von der Verwendung des Wortes Zählpfeil absehen.

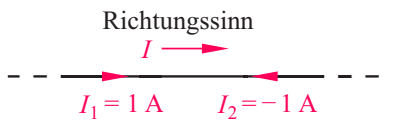

Bild 1.6 Zusammenhang zwischen den Bezugspfeilen und dem Richtungssinn eines Stromes

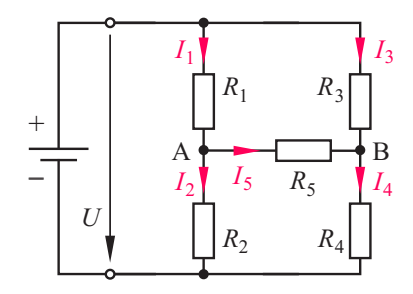

Bild 1.7 Brückenschaltung

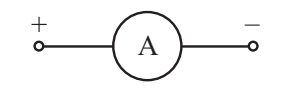

$$
-0.12935\;H\;D\!C
$$

Bild 1.8 Schaltzeichen Amperemeter mit Klemmenbezeichnungen für eine Gleichstrommessung und Anzeige eines digitalen Multimeters in der Betriebsart Strommessung; die Buchstaben DC bedeuten direct component (Gleichgröße).

Durch die Klemmenbezeichnungen ist der Bezugssinn von "+" nach "-" (bzw. von "HI" nach "LO" oder von "mA" nach "COM") festgelegt. Zeigt das Messgerät einen positiven Wert an, so stimmt der Richtungssinn des Stromes mit diesem Bezugssinn überein, andernfalls ist er dem Bezugssinn entgegengesetzt.

### 1.2 Elektrische Spannung

#### 1.2.1 Ladungstrennung

Ist ein Körper ungeladen, so heißt das nicht etwa, dass er keine Ladung enthält, sondern vielmehr, dass sich die (stets vorhandenen) Ladungen nach außen in ihrer Wirkung aufheben; dies ist z. B. bei einem elektrisch neutralen Atom der Fall.

Die Ladungen heben sich jedoch nur dann nach außen in ihrer Wirkung auf, wenn die Schwerpunkte der positiven und der negativen Ladungen zusammenfallen. Ist dies nicht der Fall, so liegt ein **Dipol** (dipole) vor. Viele Moleküle, z.B. das Wasser  $H_2O$ , sind Dipole. Wir werden uns damit im Kap. 3 befassen.

Bei einem geladenen Körper gibt man nur die jeweils überzähligen Ladungen an. Das Bild 1.9 zeigt als Beispiel einen positiv geladenen Körper A mit der Ladung  $Q_p$  = + $Q$  und einen negativ geladenen Körper B mit der Ladung  $Q_n = -Q$ , bei denen die Coulomb-Kräfte eine Anziehung bewirken. Sollen nun die beiden Körper entgegen der Kraftrichtung weiter voneinander entfernt werden, so wird hierfür *Energie* benötigt. Wir stellen fest:

Eine Ladungstrennung erfordert eine Energiezufuhr.

Man könnte nun, um die Ladungstrennung quantitativ zu beschreiben, die hierfür erforderliche Energie *W* angeben. Diese Energie sagt jedoch nichts darüber aus, wie viel Ladung getrennt worden ist. Deshalb wird der Quotient aus Energie und Ladung gebildet, der **elektrische Spannung** oder kurz **Spannung** (voltage) *U* genannt wird:

$$
U = \frac{W}{Q} \tag{1.16}
$$

Die Einheit der Spannung *U* ist:

$$
[U] = \frac{1 \text{ J}}{1 \text{ C}} = 1 \text{ Volt} = 1 \text{ V}
$$
 (1.17)

<span id="page-22-0"></span>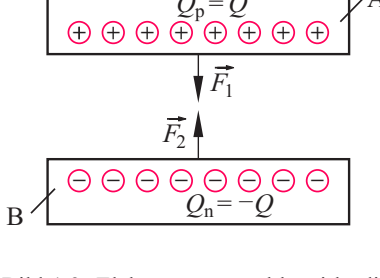

 $Q_p = Q$   $\qquad \qquad \downarrow A$ 

Bild 1.9 Elektronenmangel bewirkt die positive Ladung des Körpers A und Elektronenüberschuss die negative Ladung des Körpers B

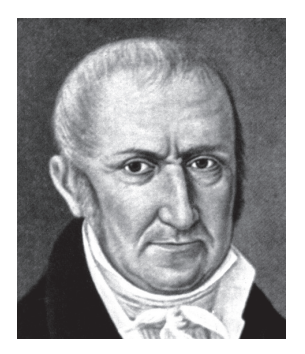

Alessandro Volta (1745 – 1806) aus Como in Italien konnte Galvanis Froschschenkelversuche (s. Kap. 13) erklären, denn er erkannte, dass zwischen zwei sich berührenden Metallen eine Spannung entsteht. VOLTA konstruierte aus Zink-Kupfer-Elementen 1800 eine Batterie. Napoleon war nach einem Experimentalvortrag von VOLTA begeistert und ernannte ihn im

Jahr 1804 zum Grafen.

#### <span id="page-23-0"></span>1.2.2 Richtungssinn und Bezugssinn

Die Spannung *U* ist als Quotient der ungerichteten Größen *W* und *Q* ebenfalls ungerichtet, sie ist also ein **Skalar**. Der Spannung *U* wird jedoch ein **Richtungssinn** von der positiven Ladung Q<sub>p</sub> zur negativen Ladung *Q*n zugeordnet.

Ist in einer Schaltung der Richtungssinn einer Spannung zunächst unbekannt, so nimmt man willkürlich einen **Bezugssinn** an, der durch einen **Bezugspfeil** dargestellt wird, und vereinbart:

> Ist der Zahlenwert einer durch einen Bezugspfeil beschriebenen Spannung positiv (z.B. *U*1 im Bild 1.10), so stimmt der Richtungssinn mit dem Bezugssinn überein; ist der Zahlenwert negativ, so sind Richtungssinn und Bezugssinn einander entgegengesetzt.

#### 1.2.3 Spannungsmessung

Eine zeitlich konstante Spannung wird als **Gleichspannung** (direct voltage) bezeichnet. Bei ihrer Messung mit dem **Voltmeter** ist der Zusammenhang zwischen dem Bezugssinn und dem Richtungssinn von Bedeutung.

Der Bezugssinn der Spannung ist von der mit "+" bezeichneten Klemme zu der mit "-" bezeichneten Klemme festgelegt (Bild 1.11). Wird bei der Messung ein positiver Wert angezeigt, so bedeutet dies, dass Bezugssinn und Richtungssinn übereinstimmen und eine Spannung mit dem Richtungssinn von "+" nach "–" anliegt.

Wird ein negativer Spannungswert angezeigt, so sind Bezugssinn und Richtungssinn einander entgegengesetzt und es liegt eine Spannung mit dem Richtungssinn von "-" nach "+" an.

### 1.3 Leistung und Energie

#### 1.3.1 Erzeuger und Verbraucher

Ein elektrischer Stromkreis besteht im einfachsten Fall aus zwei Energiewandlern: Der eine wandelt nichtelektrische Energie in elektrische Energie um, er wird daher als **Erzeuger** (generator) elektrischer Energie bezeichnet; der andere wandelt elektrische Energie in nichtelektrische Energie um, er wird daher als **Verbraucher** (load) elektrischer Energie bezeichnet.

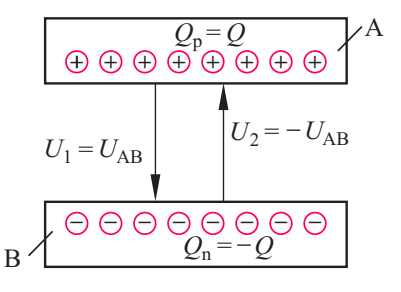

Bild 1.10 Zusammenhang zwischen dem Richtungssinn der Spannung U<sub>AB</sub> und dem Bezugssinn  $U_1$  bzw.  $U_2$ 

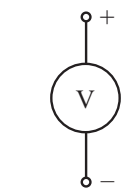

# -0.532 I9 V DO

Bild 1.11 Voltmeter mit Klemmenbezeichnungen für Gleichspannung und Anzeige eines digitalen Multimeters in der Betriebsart Spannungsmessung; die Buchstaben DC bedeuten direct component, also Gleichgröße.

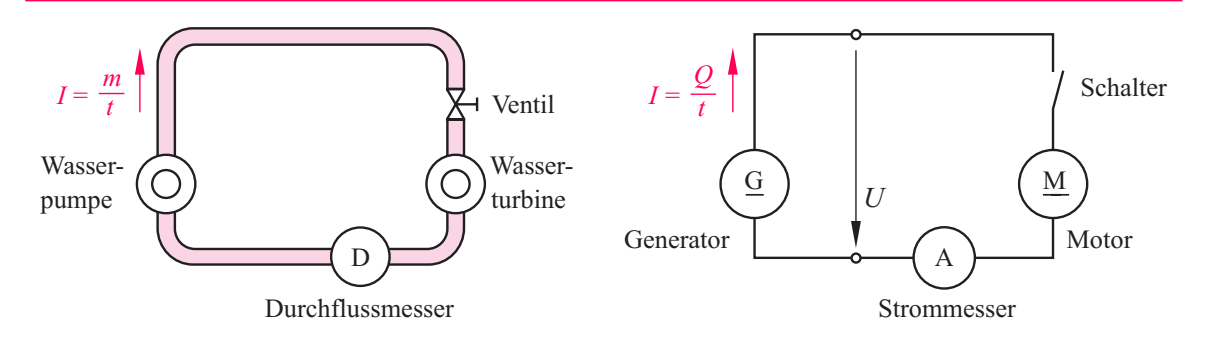

Bild 1.12 Vergleich zwischen einem Wasserkreislauf und einem elektrischen Stromkreis

Der im Bild 1.12 dargestellte einfache Stromkreis mit einem Gleichstromgenerator, der als Erzeuger arbeitet, und einem Motor, der als Verbraucher arbeitet, lässt sich mit einem Flüssigkeitsstromkreis vergleichen. Die Pumpe bzw. der Generator bewirken den Antrieb der Wassermoleküle bzw. der Ladungsträger. Die Wassermenge bzw. die Elektrizitätsmenge geben in der Turbine bzw. im Motor Energie ab. Ein Ventil bzw. ein Schalter dienen zur Unterbrechung der Strömung bzw. des Stromes.

Es ist keinesfalls erforderlich, dass ein Wassermolekül vor der Energieabgabe in der Turbine die Pumpe durchlaufen haben muss. Die Energie steht vielmehr sofort nach dem Einschalten zur Verfügung, sie wird in einer Kraftwelle auf die Wasserteilchen in der Druckleitung übertragen. In gleicher Weise übertragen die Coulomb-Kräfte nach dem Einschalten des Stromkreises die Energie auf die bewegten Ladungsträger, die diese an den Motor abgeben. Die Ausbreitung dieser Kräfte läuft nach dem Einschalten des Stromkreises nahezu mit Lichtgeschwindigkeit ab, so dass ein Strom im gesamten Stromkreis unmittelbar nach dem Einschalten zu fließen beginnt.

Die beweglichen Ladungsträger im Stromkreis brauchen also nicht erst die Quelle zu durchlaufen, um Energie aufzunehmen; dies ist vor allem bei einem Wechselstrom von Bedeutung, bei dem die Elektronen nur um eine Ruhelage pendeln.

Die Einheit J für die Energie *W* ist nach dem englischen Brauereibesitzer James PRESCOTT JOULE (1818 – 1889) benannt. Er untersuchte 1848 die Erwärmung von Leitern durch den elektrischen Strom und bestimmte die spezifische Wärme. Sein Name wird *dschuhl* ausgesprochen.

Wenn der Anteil der Zweidrahtleitung, die den Generator mit dem Motor verbindet, und des Strommessers am Energieumsatz vernachlässigt werden kann, steht die gesamte Energie, die im Generator für die Ladungstrennung aufgewendet wird, dem Motor zur Verfügung. Bei gleichmäßigem Energiefluss kann die **Leistung** (power) *P* als Quotient aus der Energie *W* und der Zeit *t* berechnet werden:

$$
P = \frac{W}{t}
$$

Die Einheit der Leistung *P* ist:

$$
[P] = \frac{1 \text{ J}}{1 \text{ s}} = 1 \text{ Watt} = 1 \text{ W}
$$
 (1.19)

Wie das Beispiel 1.4 zeigt, ist die Leistung das Produkt aus *U* und *I*:

$$
P = UI \tag{1.20}
$$

Die zugehörige Einheitengleichung lautet:  $1 W = 1 V \cdot 1 A$  (1.21)

#### 1.3.2 Leistung an einem Eintor

Viele Bauteile und Geräte der Elektrotechnik haben *zwei* Anschlussdrähte oder -klemmen. Da diese Anschlüsse früher auch **Pole** genannt wurden, wird ein solches Bauteil oder Gerät als **Zweipol** bezeichnet.

In letzter Zeit hat sich für zwei funktionell zusammengehörige Klemmen der Begriff **Tor** (port) durchgesetzt. Die Begriffe **Eintor** (one-port) und Zweipol sind also gleichbedeutend. So sind z. B. in der Schaltung 1.12 der Gleichstromgenerator, der Motor, der Schalter und das Amperemeter Eintore.

An jedem Eintor kann sowohl der Bezugssinn der Spannung als auch der Bezugssinn des Stromes frei gewählt werden. Dadurch können sich jedoch nur *zwei* unterschiedliche Zuordnungen – gleichsinnig oder gegensinnig – der Bezugspfeile für Spannung und Strom ergeben. Die gleichsinnige Zuordnung wird als **Verbraucherpfeilsystem** bezeichnet; sie wird z.B. beim Programm PSpice (s. Abschn. 2.7.3) stets verwendet. Die gegensinnige Zuordnung der Bezugspfeile von *U* und *I*, die man als **Erzeugerpfeilsystem** bezeichnet, wird nur noch in Ausnahmefällen verwendet.

Die Eigenschaft eines Eintors, als Erzeuger oder Verbraucher zu wirken, ist vielfach nicht von vornherein festgelegt oder bekannt. So liefert z.B. der Akkumulator eines Kraftfahrzeugs beim Startvorgang die Energie für den Elektromotor, der "Anlasser" genannt wird; er wirkt dabei als Erzeuger. Wird der Akkumulator dagegen von der "Lichtmaschine" geladen, so wirkt er als Verbraucher.

#### **Beispiel 1.4**

- Wir wollen die Leistung eines Eintors berechnen, das an der Gleichspannung *U* liegt und vom Gleichstrom *I* durchflossen wird. (1.18)
	- Dazu erweitern wir die Gl.(1.18) mit der Ladung *Q* und setzen die Gln. (1.8 und 1.16) ein:

$$
P = \frac{W}{Q} \cdot \frac{Q}{t} = UI
$$

Die Einheit für die Leistung ist nach JAMES WATT (1736 – 1819) aus Cartsdyke in Schottland benannt, der nicht nur die Dampfmaschine entscheidend verbesserte, sondern auch wissenschaftliche Untersuchungen an Wasserdampf durchführte.

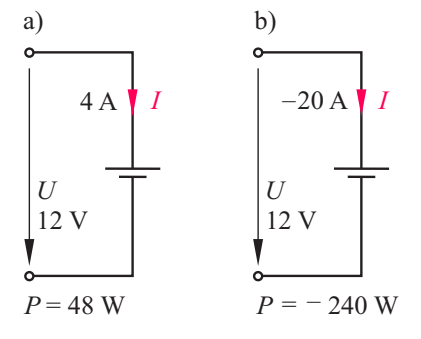

Bild 1.13 Beim Verbraucherpfeilsystem (gleichsinnige Bezugspfeile von Strom und Spannung) ist die Leistung *P* positiv, wenn das Eintor als Verbraucher wirkt (a); wirkt das Eintor als Erzeuger, so ist die Leistung *P* = *U I* negativ (b)

### **Verbraucherpfeilsystem**

gleichsinnige Bezugspfeile von Spannung *U* und Strom *I*  $P > 0 \rightarrow$  Eintor wirkt als Verbraucher  $P < 0 \rightarrow$  Eintor wirkt als Erzeuger

Werden an dem Akkumulator die Bezugspfeile für Strom und Spannung nach dem *Verbraucherpfeilsystem* gewählt (Bild 1.13), so wirkt er für  $U > 0$  und  $I > 0$  als Verbraucher und nimmt die Leistung *P* = *U I* > 0 auf. Wenn jedoch der Akkumulator als Erzeuger arbeitet, dann fließt der Strom entgegen dem gewählten Bezugspfeil und es ist  $I < 0$  (Bild 1.13b); die Leistung  $P = UI$  ist dabei negativ.

Am Vorzeichen der Leistung ist also erkennbar, ob ein Eintor als Erzeuger oder als Verbraucher wirkt. Dies hat vor allem den Vorteil, dass die Wirkungsweise eines Eintors nicht von vornherein bekannt sein muss: Ergibt sich im Zuge einer Berechnung, dass die Leistung eines Eintors *positiv* ist, so handelt es sich um einen *Verbraucher*; ist die Leistung *negativ*, so wirkt das Eintor als *Erzeuger*.

Ein weiterer Vorteil liegt darin, dass die Leistungsbilanz für sämtliche Eintore einer Schaltung vereinfacht geschrieben werden kann:

$$
\Sigma P = 0 \tag{1.22}
$$

Die Summe der Leistungen sämtlicher Eintore in einer Schaltung ist gleich null, wenn jede Verbraucherleistung positiv und jede Erzeugerleistung negativ eingesetzt wird.

#### **Beispiel 1.5**

An einem Akkumulator werden der Strom *I* = –2,4 A und die Spannung *U* = 12,5 V gemessen. Wir wollen die Leistung berechnen, die dabei umgesetzt wird, und entscheiden, ob der Akkumulator als Erzeuger oder als Verbraucher wirkt.

Die Bezugspfeile für *U* und *I* sind an jedem Messgerät von der "+"-Klemme zur "–"-Klemme festgelegt. Der Strom durch das Voltmeter wird vernachlässigt. Am Akkumulator hat der Bezugspfeil für *I* die gleiche Richtung wie der Bezugspfeil für *U*; wir berechnen die Leistung deshalb mit der Gl.(1.20):

 $P = U I = 12.5$  V  $\cdot$  (- 2,4 A) = -30 W

Wegen *P* < 0 wirkt der Akkumulator als Erzeuger.

Nun könnte es sich aber durchaus bei der Berechnung einer umfangreichen Schaltung ergeben, dass an einem Eintor die Bezugspfeile für *U* und *I* gegensinnig liegen. Wäre es dann nicht doch sinnvoll, das Erzeugerpfeilsystem anzuwenden?

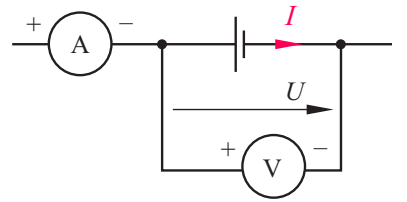

Ein Nachteil dieses gemischten Pfeilsystems ist, dass die Gl. (1.22) nicht mehr zur Kontrolle der Leistungen eingesetzt werden kann. Es ist vielmehr zweckmäßig, bei gegensinnigen Bezugspfeilen für *U* und *I* einen Bezugspfeil umzudrehen und der betreffenden Größe ein Minuszeichen zu "spendieren"; ist die Größe bereits negativ, so wird sie dadurch positiv. Danach kann man *P* mit der Gl.(1.20) berechnen und die Summe der Leistungen mit der Gl.(1.22) kontrollieren.

#### 1.3.3 Wirkungsgrad

Wird mit einem elektrischen Gerät eine Energiewandlung durchgeführt, so ist die *nutzbare* abgegebene Leistung *P*ab kleiner als die zugeführte Leistung  $P_{\text{zul}}$ . Der Quotient aus diesen Leistungen wird als **Wirkungsgrad** (efficiency) <sup>η</sup> (griech. Buchstabe eta) bezeichnet:

$$
\eta = \frac{P_{\rm ab}}{P_{\rm zu}}\tag{1.23}
$$

#### **Beispiel 1.6**

Ein Motor mit dem Wirkungsgrad 0,78 gibt an der Welle die mechanische Leistung 1,5 kW ab. Welche Leistung nimmt der Motor auf und welche Verluste entstehen im Motor?

$$
P_{\text{zu}} = \frac{P_{\text{ab}}}{\eta} = 1923 \text{ W}
$$

 $P_{\text{vert}} = P_{\text{z}u} - P_{\text{ab}} = 423 \text{ W}$ 

#### 1.3.4 Elektrowärme

Wie schon erwähnt, ist die Erzeugung von Wärmeenergie eine Wirkung des elektrischen Stromes.

Ein Stoff der Masse *m*, der von der Temperatur ϑ1 auf die Temperatur  $\mathcal{G}_2 > \mathcal{G}_1$  erwärmt wird, nimmt dabei die **thermische Energie**  $W_{th}$  auf, die auch **Wärmeenergie** genannt wird:

$$
W_{\text{th}} = c \, m \left( \mathcal{G}_2 - \mathcal{G}_1 \right) = c \, m \, \Delta \mathcal{G} \tag{1.24}
$$

Dabei ist *c* die Energie, die zur Erwärmung von 1 kg des Stoffes um 1 K erforderlich ist; sie wird **spezifische Wärmekapazität** genannt.

Wird der Stoff durch einen elektrischen Heizleiter erwärmt, dann ist wegen der unvermeidlichen Verluste die nutzbare Leistung  $P_{th}$  kleiner als die dem Heizleiter zugeführte Leistung *P* = *U I*.

Tabelle1.1: Spezifische Wärmekapazität

| <b>Stoff</b>    | kJ<br>c <sub>m</sub><br>$kg \cdot K$ |
|-----------------|--------------------------------------|
| Wasser          | 4,187                                |
| Transformatoröl | 1,8                                  |
| Luft            |                                      |
| Aluminium       | 0.9                                  |
| Stahl           | 0,46                                 |
| Kupfer          | 0,39                                 |
|                 |                                      |

#### <span id="page-28-0"></span>**Beispiel 1.7**

Ein Warmwasserbereiter mit dem Anschlusswert 1,5 kW hat den Wirkungsgrad 70 %. Wie lange dauert es, bis 1,5 l Wasser von 10 °C auf 80 °C erwärmt werden?

$$
W_{\text{th}} = c \, m \, \Delta \mathcal{G} = 439,6 \, \text{kJ} = P_{\text{th}} \, t
$$

Die Leistung  $P_{th}$  ist:

 $P_{\text{th}} = \eta P = 0.7 \cdot 1.5$  kW = 1050 W

Mit den Gln. (1.18 und 1.19) berechnen wir die für die Erwärmung erforderliche Zeit:

$$
t = \frac{W_{\text{th}}}{P_{\text{th}}} = 0,116 \text{ h} \approx 7 \text{ min}
$$

### 1.4 Elektrischer Widerstand

#### 1.4.1 Der Begriff Widerstand

Damit in einem Metalldraht ein Strom *I* fließt, muss Energie zugeführt werden; dies lässt sich durch Anlegen einer Spannung *U* erreichen. Bei einem Eintor, das ausschließlich als *Verbraucher* wirken kann, wird der Quotient aus Spannung und Strom als **Widerstand** (resistance) *R* bezeichnet:

$$
R = \frac{U}{I} \tag{1.25}
$$

Die Einheit des elektrischen Widerstandes *R* ist:

$$
[R] = \frac{1 \text{ V}}{1 \text{ A}} = 1 \text{ Ohm} = 1 \Omega
$$
 (1.26)

Der Widerstand eines metallischen Leiters lässt sich durch die Schwingungen der Atome des Kristallgitters erklären; diese Schwingungen stellen eine Bewegungshemmung, also einen *Widerstand*, für die in Leiterrichtung strömenden Elektronen dar. Wird die Bewegungshemmung durch Anlegen einer Spannung überwunden, so entsteht Wärme, da ein Strom fließt; im Leiter wird dabei Leistung umgesetzt.

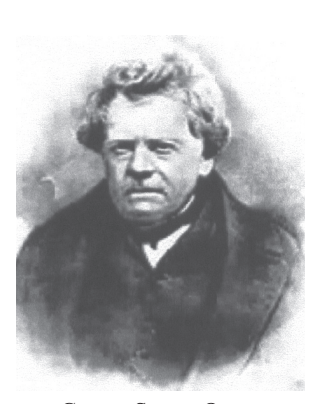

Georg Simon Ohm

(1789 – 1854) war Professor am Polytechnikum in Nürnberg und ab 1852 Professor an der Universität München. Er stellte 1827 den Zusammenhang zwischen der Spannung und dem Strom an einem Leiter mit konstantem Widerstand fest.

Der Widerstand *R* wird stets als positiver Wert angegeben, es ist also stets  $R > 0$ . Ein solches Ergebnis entsteht automatisch dann, wenn man die Bezugspfeile für die Spannung *U* und den Strom *I* an einem Widerstand nach dem Verbraucherpfeilsystem ansetzt.

Würde man an einem Widerstand die Bezugspfeile für die Spannung *U* und den Strom *I* nach dem Erzeugerpfeilsystem ansetzen, so ergäbe sich nach der Gl. (1.25) ein negativer Widerstandswert. Man müsste mit dem Ansatz  $R = -U/I$  arbeiten, um einen positiven Widerstandswert zu erhalten. Dies ist ein weiterer Grund dafür, stets mit dem Verbraucherpfeilsystem zu arbeiten.

Die Leistung *P*, die im Widerstand in Wärmeleistung  $P_{th}$  umgewandelt wird, berechnen wir mit den Gln. (1.20 und 1.25):

$$
P = P_{\text{th}} = R I^2 = \frac{U^2}{R}
$$
 (1.27)

Der Kehrwert des Widerstandes *R* wird als **Leitwert** (conductance) *G* bezeichnet:

$$
G = \frac{I}{U} = \frac{1}{R}
$$
\n
$$
(1.28)
$$

Im deutschen Sprachraum hat der Leitwert die Einheit **1 Siemens** =  $1 S = 1/\Omega$ . Im englischen Sprachraum werden der Name Ohm und die Einheit  $\Omega$  umgedreht: 1 mho = 1  $\sigma$  (sprich: mou).

#### 1.4.2 Das OHMsche Gesetz

Trägt man für einen Metalldraht, dessen Temperatur 9 konstant gehalten wird, den Strom *I* über der Spannung *U* auf, so erhält man als *I*-*U*-Kennlinie eine Gerade (Bild 1.15). Der Widerstand des Drahtes hat für jeden Punkt der Geraden denselben Wert:

$$
R = \frac{U}{I} = \text{const.}
$$
 (1.29)

Der durch diese Gleichung beschriebene Zusammenhang wird **OHMsches Gesetz** (Ohm's law) genannt. Ein konstanter, also vom Strom oder von der Spannung unabhängiger Widerstand wird dementsprechend als **Ohmscher Widerstand** bezeichnet.

Die Steigung *m* der *I*-*U*-Kennlinie eines Ohmschen Widerstandes ist der konstante Leitwert *G* (Bild 1.15).

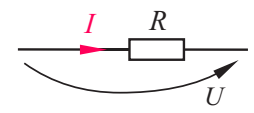

Bild 1.14 Schaltzeichen des elektrischen Widerstandes mit Bezugspfeilen für *U* und *I* nach dem Verbraucherpfeilsystem

Die stromabhängige Spannung *U*=*R I* an einem Widerstand wird auch als **Spannungsfall** (voltage drop) bezeichnet. Früher sagte man dazu Spannungsabfall, wobei die Frage unbeantwortet blieb, ob dies zum normalen Hausmüll gehört oder zum Sondermüll, der einer speziellen Entsorgung bedarf.

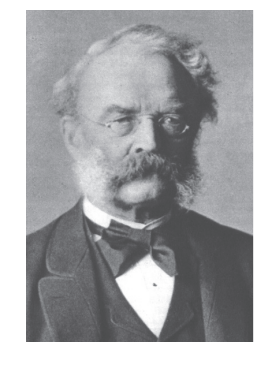

Werner von Siemens (1816 – 1892), deutscher Unternehmer, gründete1847 mitJoHANNGEORGHALSKE (1814 – 1890) die Telegraphenbauanstalt, die zum elektrotechnischen Weltkonzern Siemens AG wurde. Im Jahr 1886 stiftete von Siemens dem Deutschen Reich 500 000 Mark zur Errichtung der Physikalisch-Technischen Reichsanstalt (heute Physikalisch-Technische Bundesanstalt PTB in Braunschweig). Das Deutsche Patentgesetz kam 1876 im Wesentlichen nach seinem Entwurf zustande.